# M. LEVEAU

## Erratum

*Revue de statistique appliquée*, tome 5, n<sup>o</sup> 4 (1957), p. 5 <[http://www.numdam.org/item?id=RSA\\_1957\\_\\_5\\_4\\_5\\_0](http://www.numdam.org/item?id=RSA_1957__5_4_5_0)>

© Société française de statistique, 1957, tous droits réservés.

L'accès aux archives de la revue « Revue de statistique appliquée » ([http://www.](http://www.sfds.asso.fr/publicat/rsa.htm) [sfds.asso.fr/publicat/rsa.htm](http://www.sfds.asso.fr/publicat/rsa.htm)) implique l'accord avec les conditions générales d'utilisation (<http://www.numdam.org/conditions>). Toute utilisation commerciale ou impression systématique est constitutive d'une infraction pénale. Toute copie ou impression de ce fichier doit contenir la présente mention de copyright.

## **NUMDAM**

*Article numérisé dans le cadre du programme Numérisation de documents anciens mathématiques* <http://www.numdam.org/>

## ERRATUM

#### REVUE DE STATISTIQUE APPLIQUÉE Vol. V n° 3 (Page 111)

Une utilisation de la lognormale

Quelques regrettables erreurs de composition se sont glissées dans l'article ci-dessus. Nous prions les lecteurs de nous en excuser et de bien vouloir tenir compte des corrections ci-après.

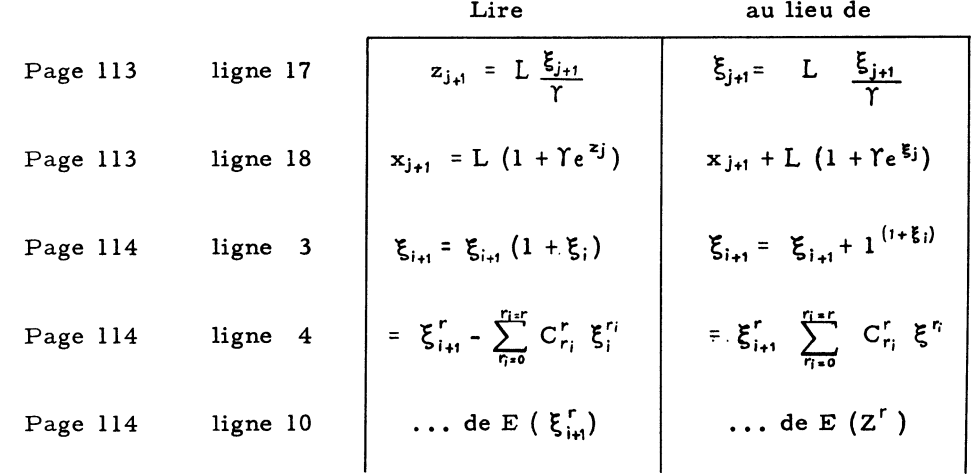